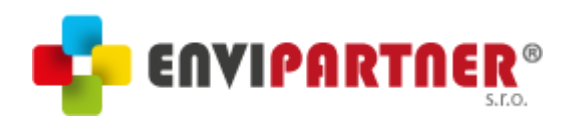

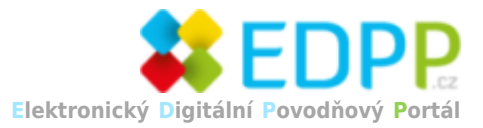

## **Sokolnice - Evakuační místa**

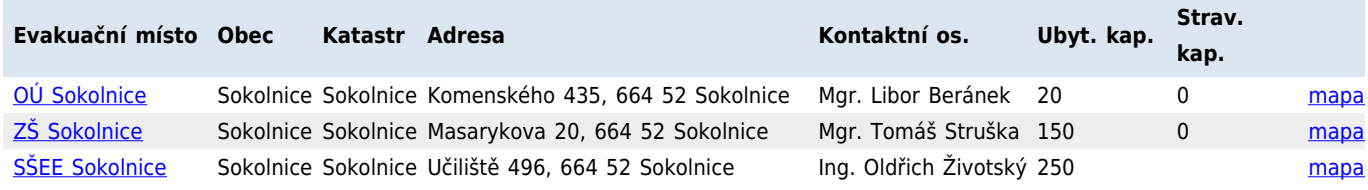